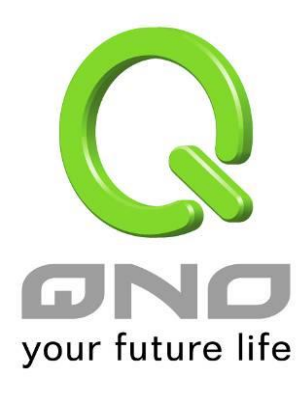

# 連線數平衡進階設定

繁體中文使用手冊

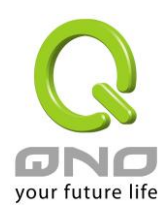

### 連線數平衡進階設定

一般連線數平衡是平均與隨機分配每個內網 IP 的連線數量,但是某些較特殊的連線例如網路銀行的加密連線 (Https、TCP443) 需要固定從同一個 WAN IP 建立才能夠正常操作,所以當同一個內網 IP 訪問網路銀行網 站, 訪問操作動作被連線數均衡機制分配到不同 WAN IP 去建立連線時, 有可能就會在操作過程中發生斷線 或不正常的狀況,而連線平衡的進階設定功能就是用來解決這個問題。

進階設定可以設定同一個內網 IP, 在以某個特殊的服務通訊埠建立連線時,同定從某一個 WAN IP 去建立, 其他類型的服務通訊埠連線仍然照原來的平衡機制隨機平均分配,除了可達成原來連線數平衡所帶來的效用之 外,也可確定一些較特殊的服務通訊埠連線時能正常運作。

## **0 模式**

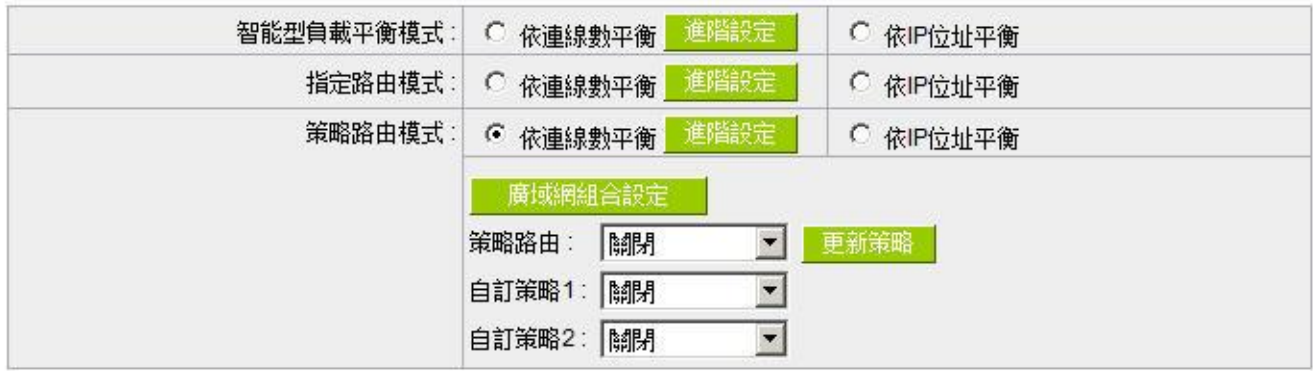

點選進階設定進入設定選單:

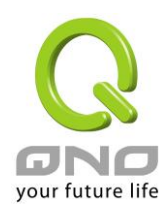

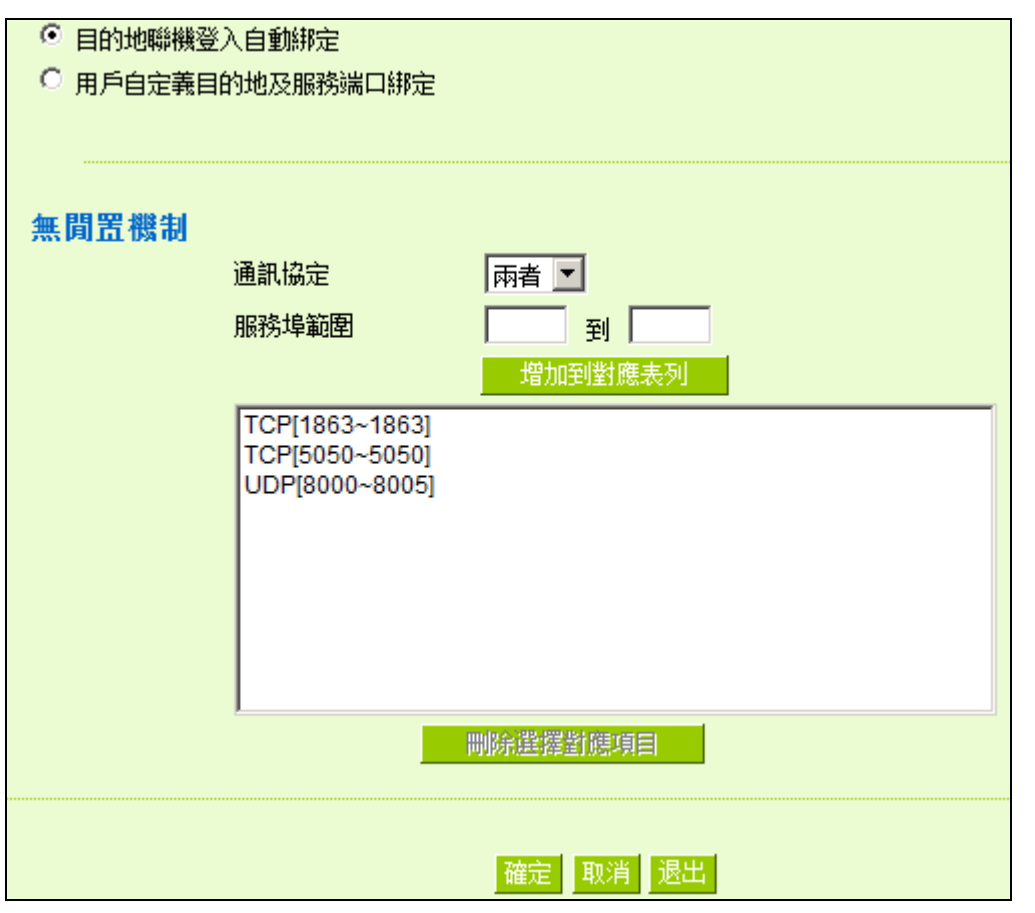

目的地聯機登入自動綁定: 看選擇此選項表示到目的地 IP 位址位於同一個 Class B 範圍子網時, 就固 定從同一個 WAN IP 建立連線。

舉例來說,總共兩個 WAN1 200.10.10.1 與 WAN2 200.10.10.2,內網兩個 IP 192.168.1.100 與 192.168.1.101, 192.168.1.100 首次去訪問外網 61.222.81.100 時,被隨機分配到以 WAN1 200.10.10.1 建立連線,當 192.168.1.100 有下一筆連線目的地是 61.222.81.101 (在同一個 Class B 子 網範圍) 時,也一樣會以 WAN1 200.10.10.1 去建立連線,但是若是去到別的目的地 IP (不在 61.222.81.100 同一個 Class B 子網範圍) 則依然以原來連線數平衡的機制隨機平均分配

另一個內網 IP 192.168.1.101, 首次去訪問外網 61.222.81.101 時,被隨機分配到以 WAN2 200.10.10.2 建立連線,當 192.168.1.101 有下一筆連線目的地是 61.222.81.100 (在同一個 Class B 子網範圍) 時, 也一樣會以 WAN2 200.10.10.2 去建立連線,但是若是去到別的目的地 IP (不在 61.222.81.100 同一個 Class B 子網範圍) 則依然以原來連線數平衡的機制隨機平均分配

#### ※請注意!

並不是「所有內網 IP」到某一「相同 Class B 範圍」都固定以某個 WAN IP 進行連線,而是看「每一個內網

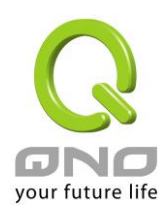

IP」第一次被隨機分配到以那一個 WAN IP 進行連線,之後遇到目的地是相同 Class B 範圍,再「個別」按 照同一個 WAN IP 進行連線。

無閒置機制: カランス エコン エコン エコン エンスポーツ TP 所設定的服務埠,在連線數負載均衡預設功能下,不會因為閒置 一段時間沒流量,被系統斷線清除。

通訊協定:選擇 TCP 或 UDP 或 TCP 與 UDP 兩者。

服務埠範圍:設定無閒置機制的服務埠範圍,如果上方的通訊協定是選擇 「兩者」,則是同時指 TCP 與 UDP 的服務埠範圍, 例如兩者[123~125] 就是表示 TCP 123~125 Port「與」UDP 123~125 Port。

這邊是設定單一內網 IP,以某個自定義的特殊服務通訊向某個目的地 IP

(或 IP 範圍) 進行連線時,固定以同一個 WAN IP 進行連線。

用戶自定義目的地及服務端口綁 定:

> 您可以自行設定服務通訊埠與目的地 IP 內容 (目的地 IP 範圍若設定成 0.0.0.0 到 0 表示到「任何一個目的地 IP 範圍」

#### ※請注意!

「用戶自定義目的地及服務端口綁定」與「目的地聯機登入自動綁定」兩 者只能同時使用其中一種!

以出廠預設已有設定的規則舉例: (如下圖)

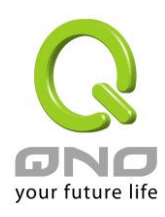

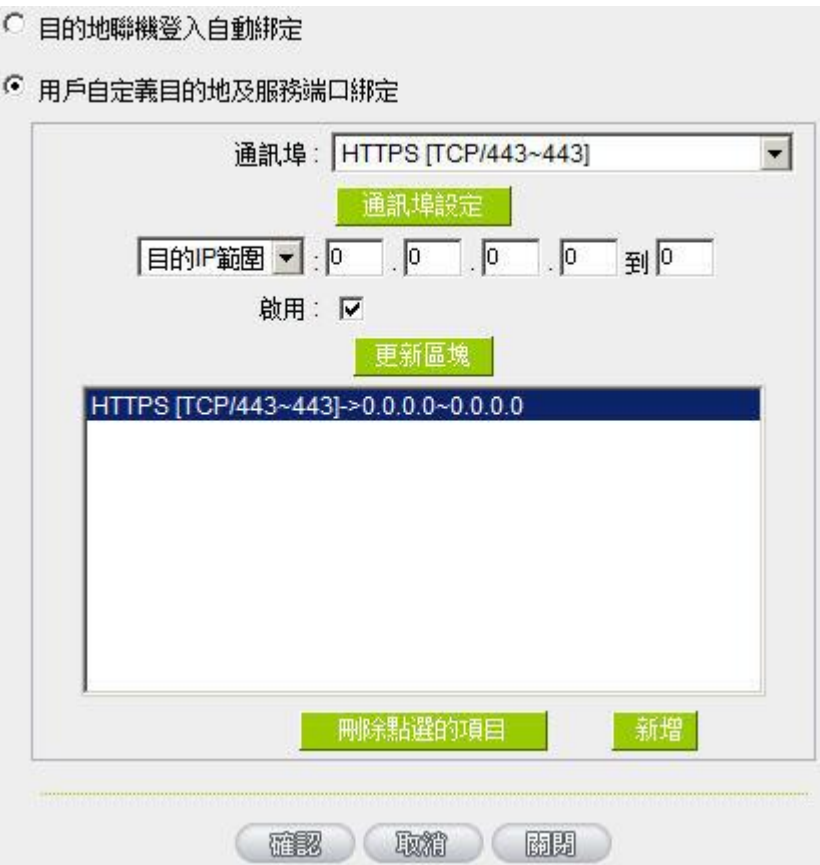

表示内網任何單一 IP,在以 TCP 443 Port 與任何目的地 (0.0.0.0 到 0 表示任何目的地) 進行連線時,都 固定以同一個 WAN IP 進行連線,至於各個內網 IP 的選擇是固定在那一個 WAN IP,則是以第一次被原本連 線數平衡機制所隨機分配到的 WAN IP 為準,舉例來說兩個內網 IP 192.168.100.1 與 192.168.100.2, 當個別第一次進行 TCP 443 Port 連線時, 192.168.100.1 被隨機平均分配到以 WAN 1 IP 連線, 192.168,100.2 被隨機分配到以 WAN2 IP 連線,則只要之後 192.168.100.1 有任何 TCP 443 Port 的連 線,就會固定以 WAN 1 IP 連線; 192.168.100.2 有任何 TCP 443 Port 的連線, 就會固定以 WAN 2 IP 連線。

此預設規則雖然出廠預設值就有,但是您可以視自己的需求取消/刪除此規則的應用,或新增其他新的規則以 符合實際的連線需求。